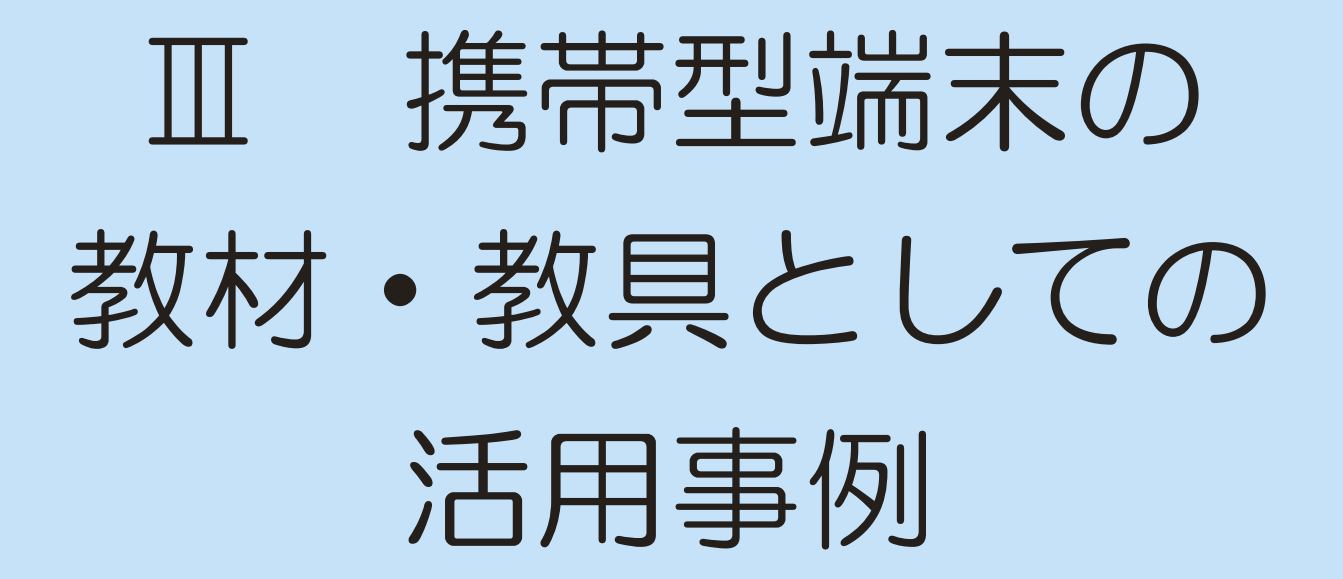

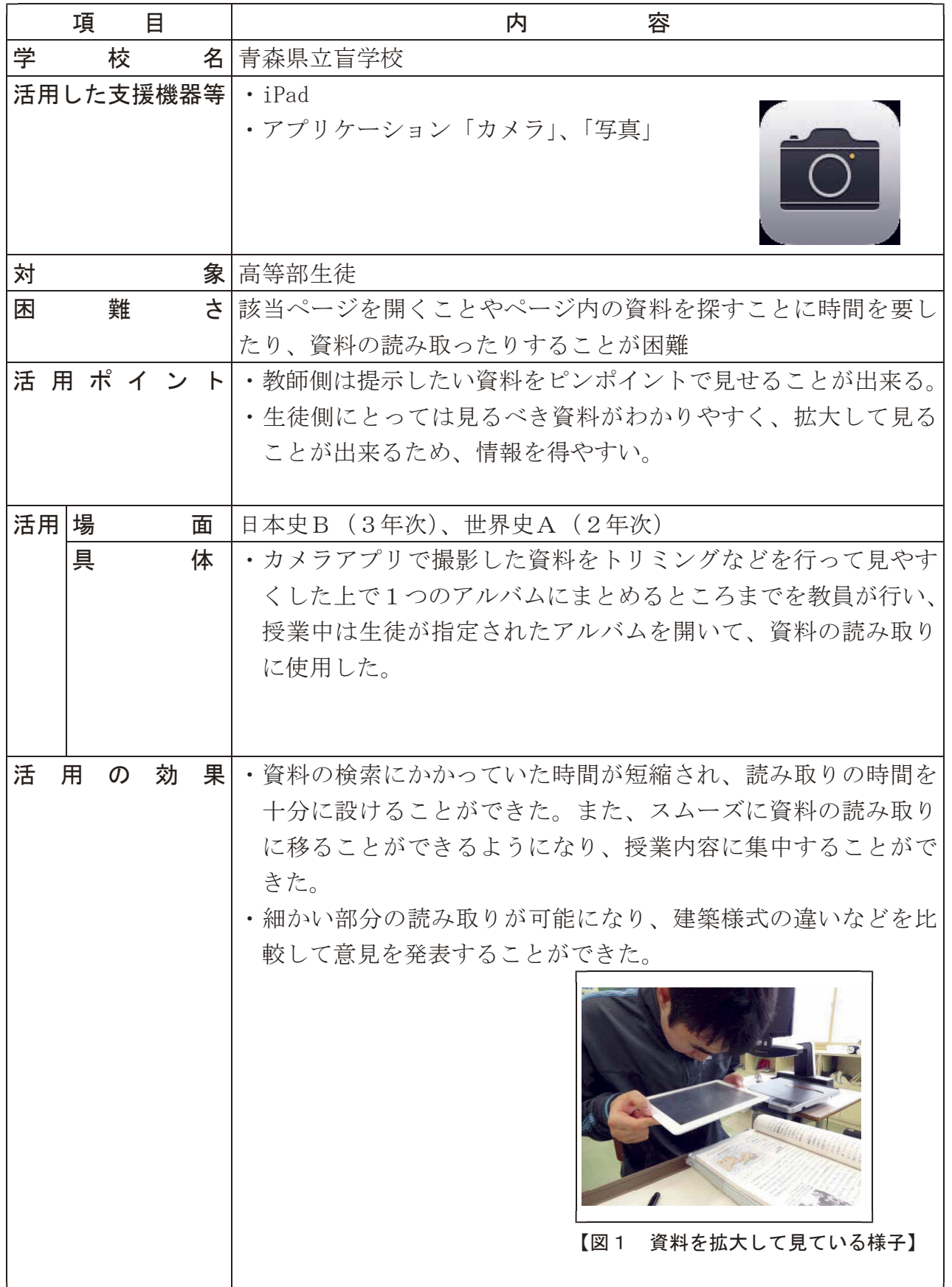

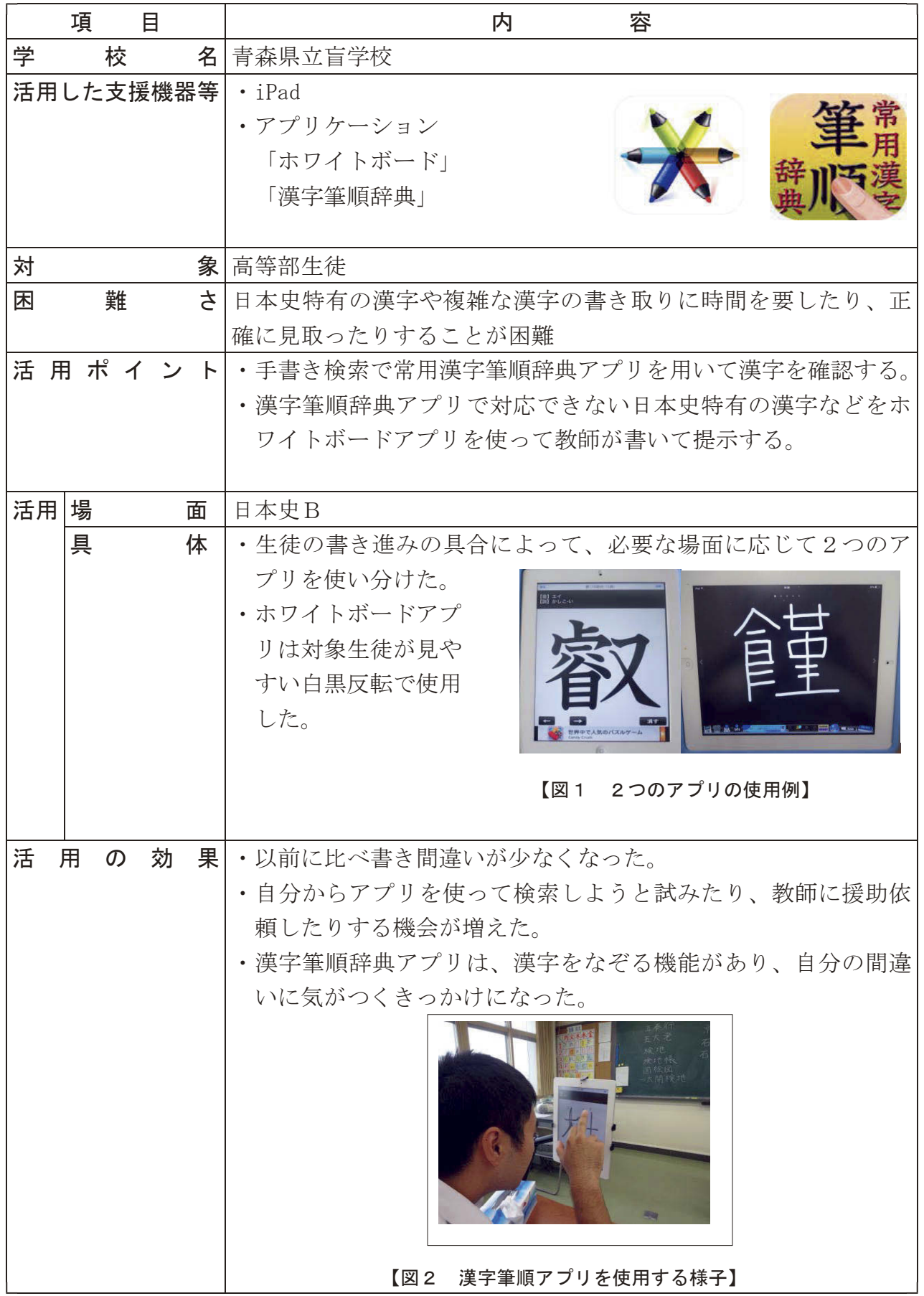

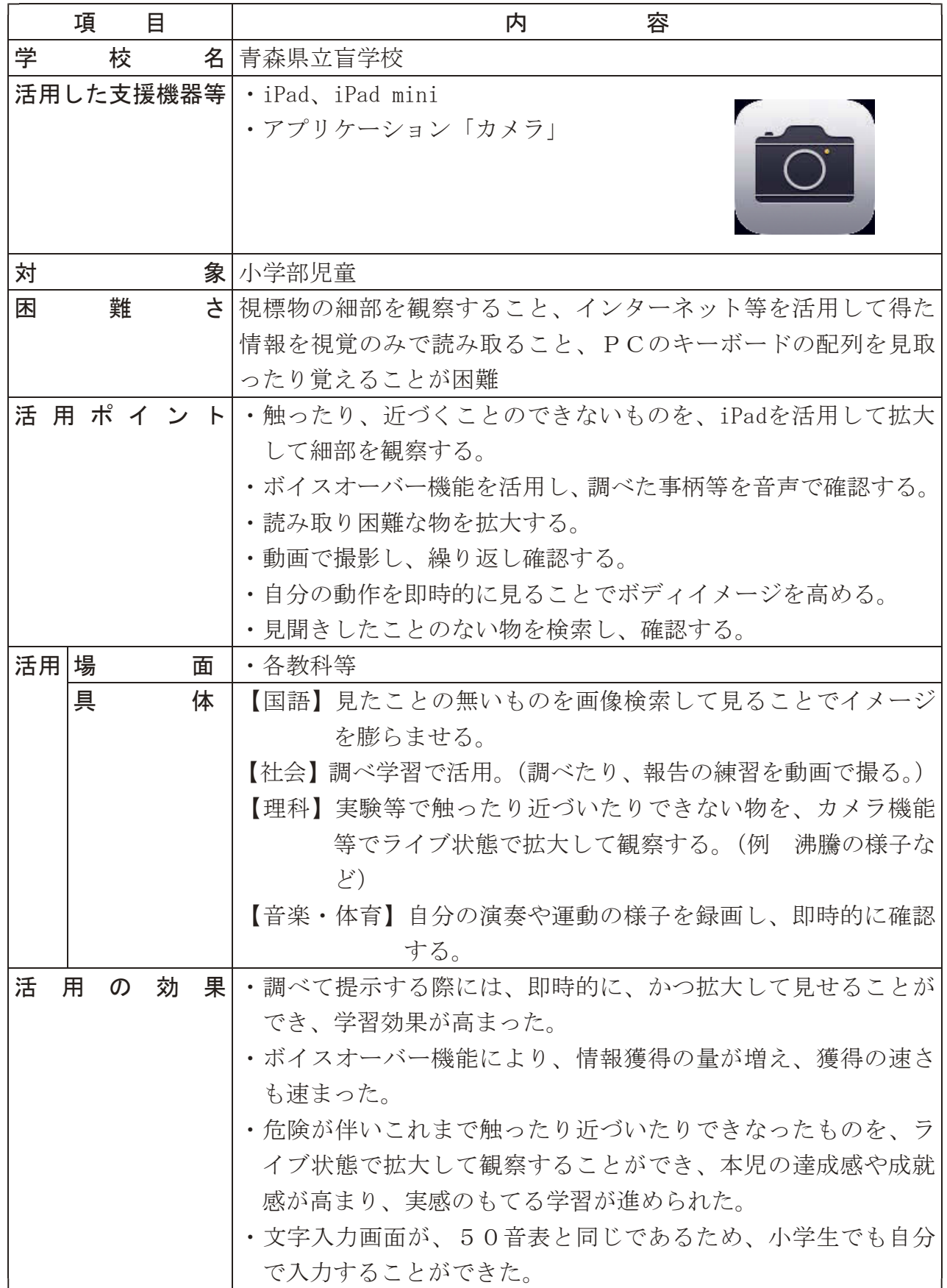

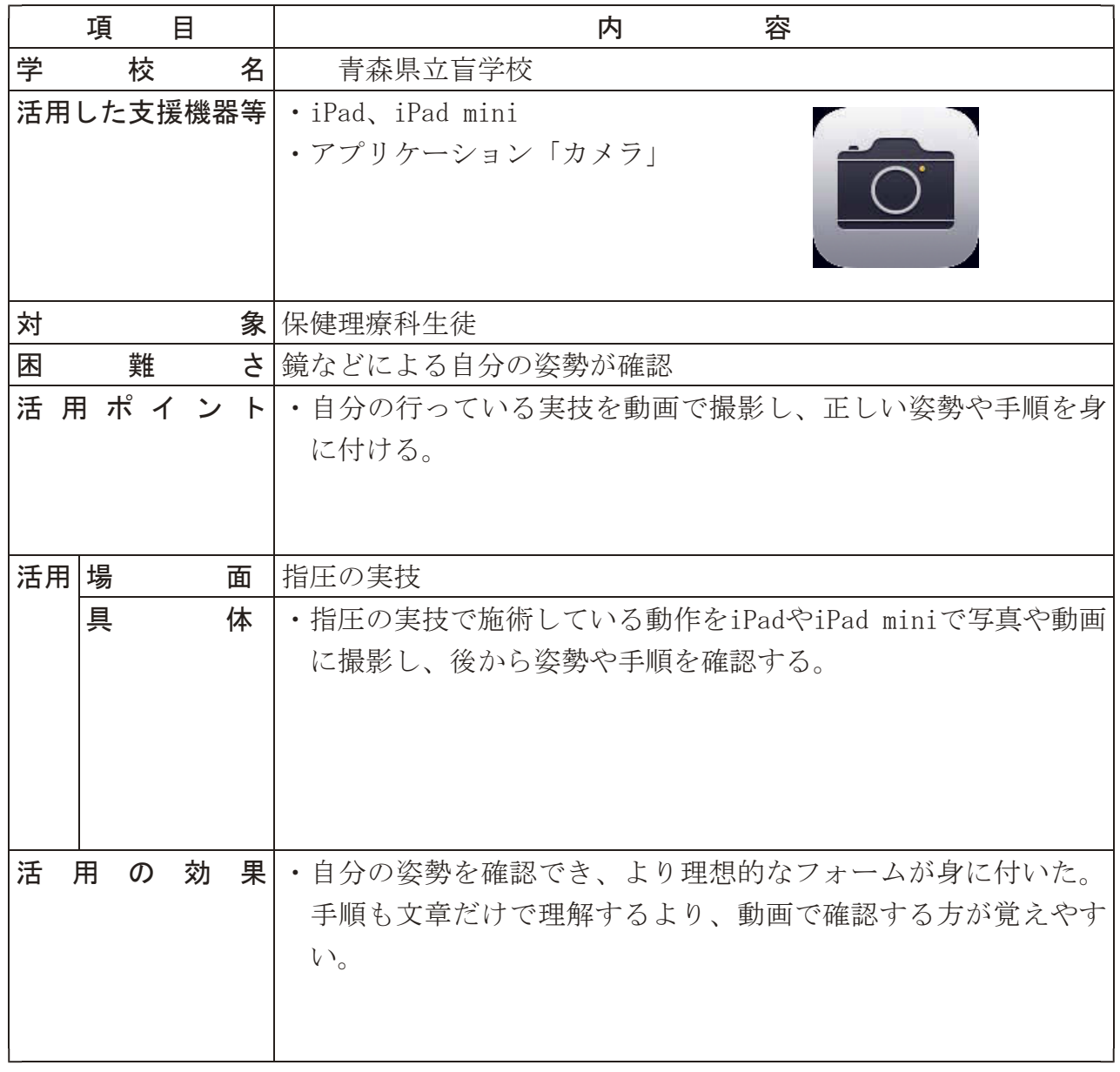

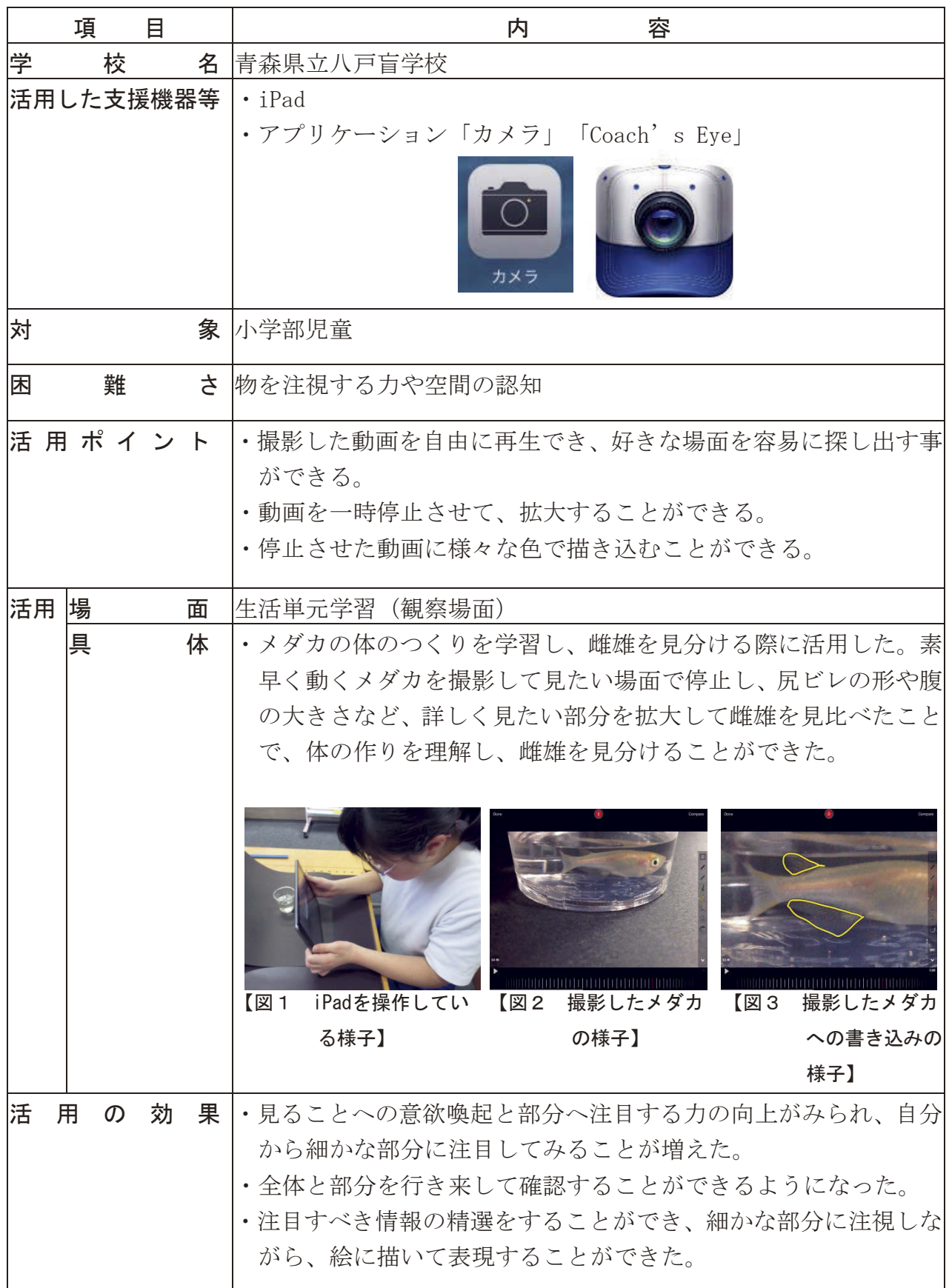

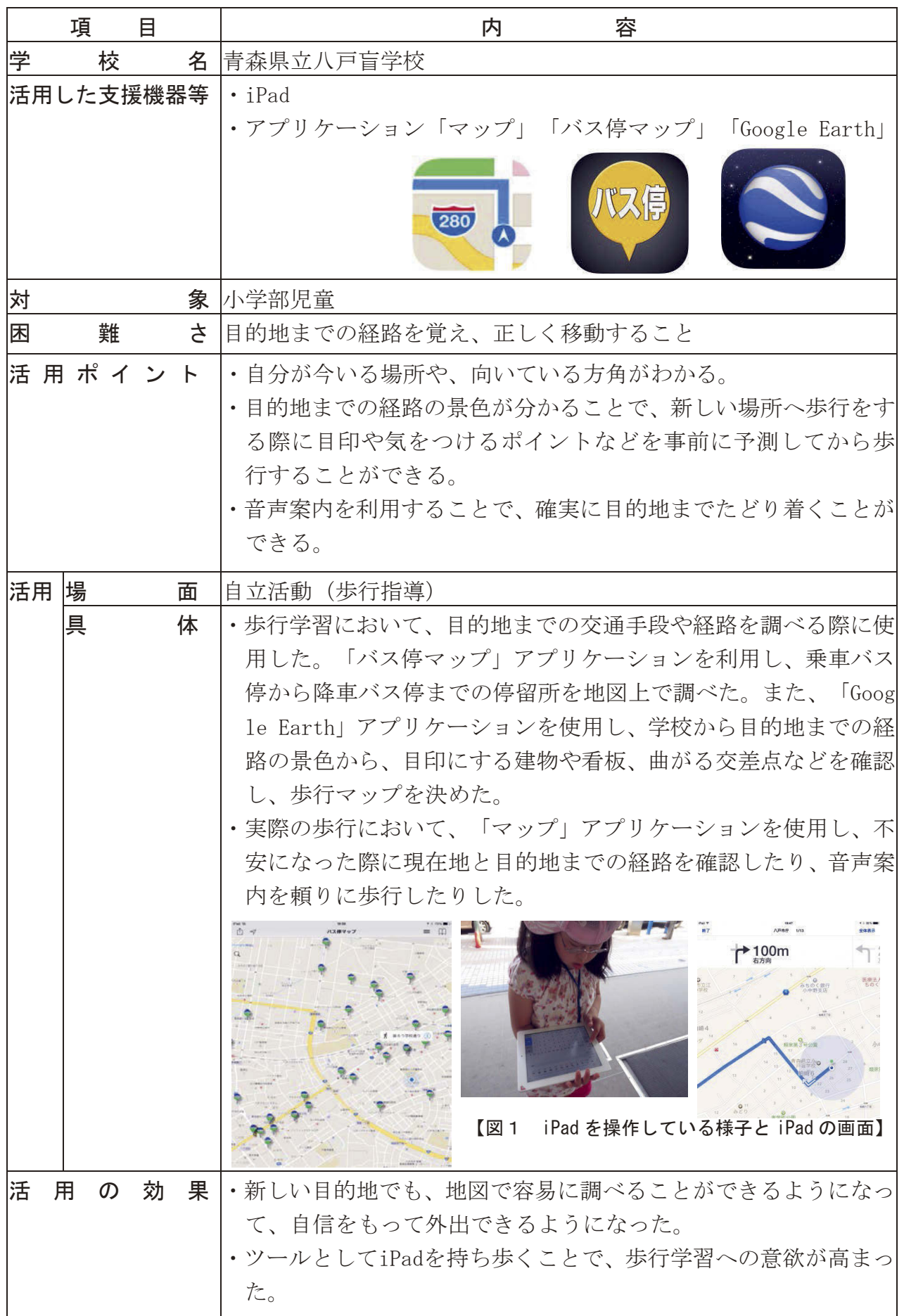

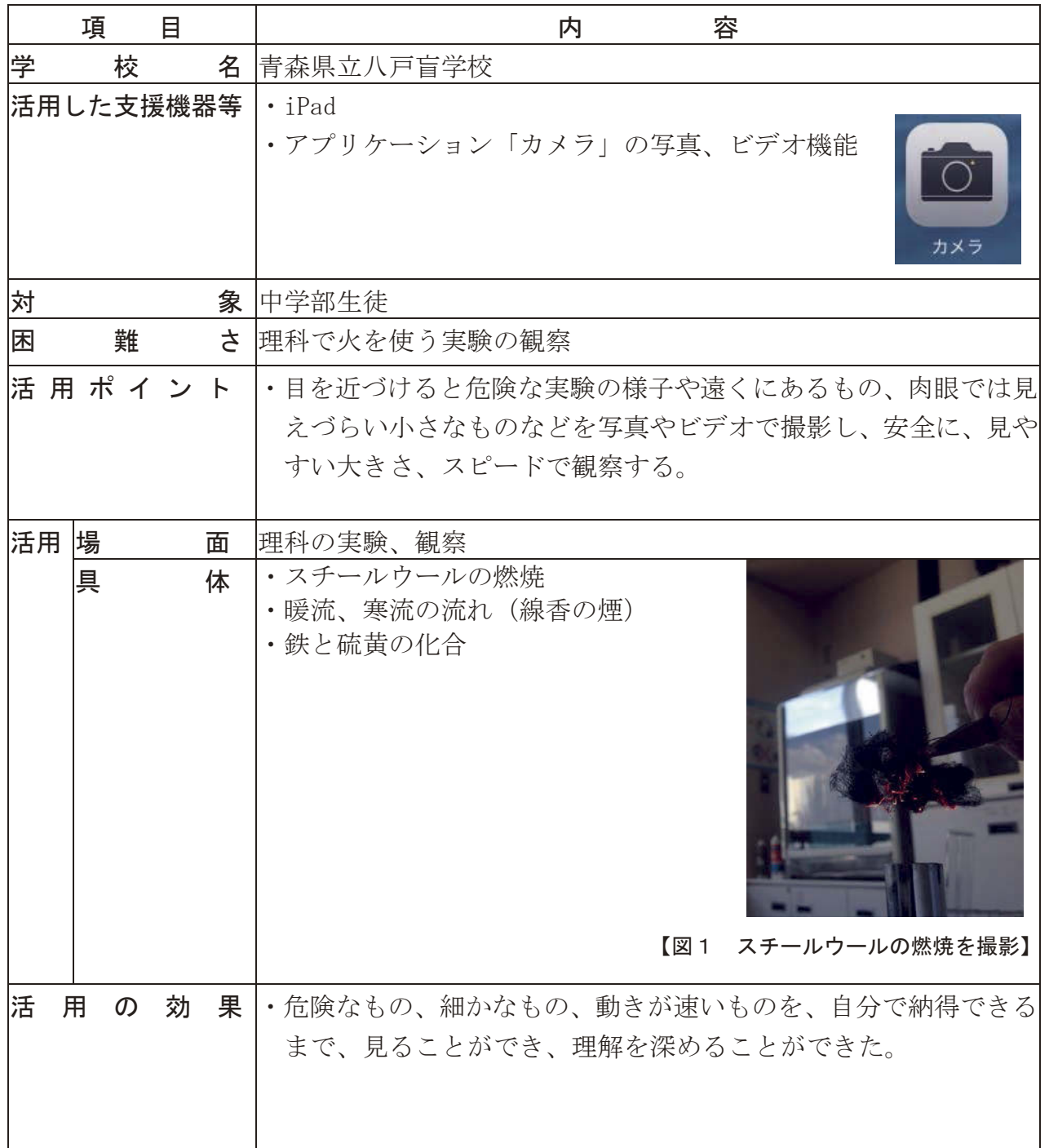

![](_page_9_Picture_95.jpeg)

![](_page_10_Picture_117.jpeg)

![](_page_11_Picture_108.jpeg)

![](_page_12_Picture_101.jpeg)

![](_page_13_Picture_133.jpeg)

![](_page_14_Picture_139.jpeg)

![](_page_15_Picture_144.jpeg)

![](_page_16_Picture_137.jpeg)

![](_page_17_Picture_128.jpeg)

![](_page_18_Picture_125.jpeg)

![](_page_19_Picture_132.jpeg)

![](_page_20_Picture_102.jpeg)

![](_page_21_Picture_81.jpeg)

![](_page_22_Picture_98.jpeg)

![](_page_23_Picture_110.jpeg)

![](_page_24_Picture_93.jpeg)

![](_page_25_Picture_129.jpeg)

![](_page_26_Picture_92.jpeg)

![](_page_27_Picture_110.jpeg)

![](_page_28_Picture_126.jpeg)

![](_page_29_Picture_114.jpeg)

![](_page_30_Picture_74.jpeg)

![](_page_31_Picture_107.jpeg)

![](_page_32_Picture_71.jpeg)

![](_page_33_Picture_89.jpeg)

![](_page_34_Picture_117.jpeg)

![](_page_35_Picture_150.jpeg)

![](_page_36_Picture_140.jpeg)

![](_page_37_Picture_127.jpeg)

![](_page_38_Picture_101.jpeg)

![](_page_39_Picture_92.jpeg)

![](_page_40_Picture_90.jpeg)

![](_page_41_Picture_108.jpeg)

![](_page_42_Picture_121.jpeg)

![](_page_43_Picture_132.jpeg)

![](_page_44_Picture_125.jpeg)

![](_page_45_Picture_115.jpeg)

![](_page_46_Picture_129.jpeg)

![](_page_47_Picture_119.jpeg)

![](_page_48_Picture_133.jpeg)

![](_page_49_Picture_139.jpeg)

![](_page_50_Picture_119.jpeg)

![](_page_51_Picture_140.jpeg)

![](_page_52_Picture_138.jpeg)

![](_page_53_Picture_136.jpeg)

![](_page_54_Picture_131.jpeg)

![](_page_55_Picture_143.jpeg)

![](_page_55_Picture_1.jpeg)

【図1 授業後に反省がある場 合、随時、反省を話す。】 【図2 前日に入力した文章 を教師が添削してお く。添削された文章 を日誌に書き写す。】 【図3 今日1日の目標を発表 する。】

![](_page_56_Picture_144.jpeg)

![](_page_57_Picture_150.jpeg)

![](_page_58_Picture_128.jpeg)

![](_page_59_Picture_98.jpeg)

![](_page_60_Picture_107.jpeg)

## Ⅳ 平成25・26年度 コミュニケーション推進員

![](_page_64_Picture_127.jpeg)

本実践事例集の作成に当たっては、各県立特別支援学校のコミュニケーショ ン推進員の協力の下、県教育庁においては、次の者が編集にあたった。

- 成 田 昌 造 県教育庁学校教育課長
- 甲 田 隆 県教育庁学校教育課特別支援教育推進室長
- 湯 田 秀 樹 県教育庁学校教育課特別支援教育推進室主任指導主事
- 柿 﨑 朗 県教育庁学校教育課特別支援教育推進室指導主事
- 天 海 丈 久 県教育庁学校教育課特別支援教育推進室指導主事
- 菊 地 一 文 県教育庁学校教育課特別支援教育推進室指導主事
- 石 川 環 県教育庁学校教育課特別支援教育推進室指導主事

## 『県立特別支援学校における携帯型端末等活用実践事例集』

平成27年3月発行

発行者 青森県教育庁学校教育課 〒030-8540 青森県青森市新町2丁目3番1号 電話番号 017-734-9882 FAX番号 017-734-8270

![](_page_66_Picture_0.jpeg)

|<br>|平成25・26年度県重点事業<br>|豊かな心をはぐくむパーソナルコミュニケーション事業

![](_page_66_Picture_2.jpeg)